**August 2010**

# **FD2000 (LCD Display Driver)**

# **USER'S MANUAL**

**REVISION 1.0**

# **CONTENTS**

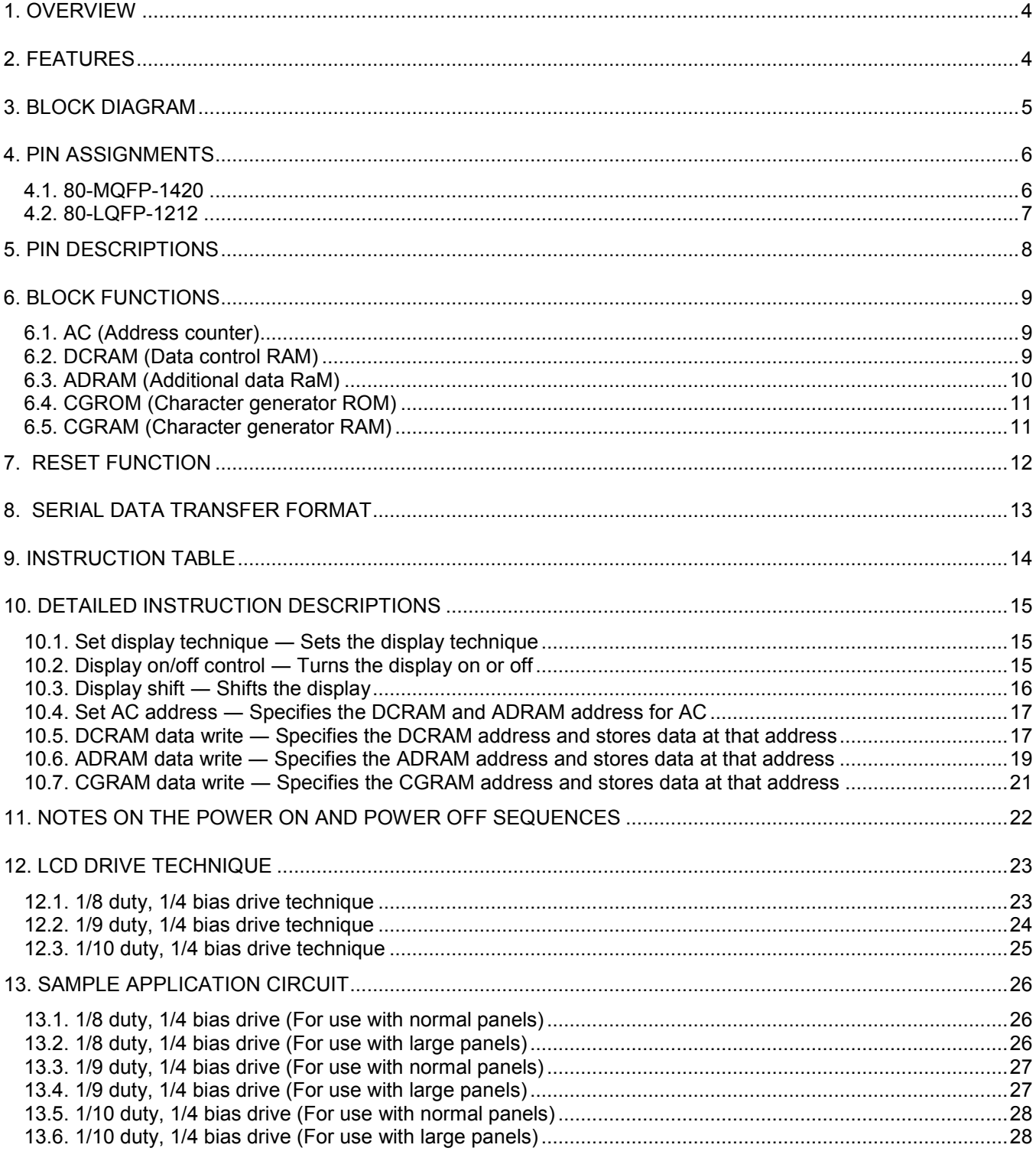

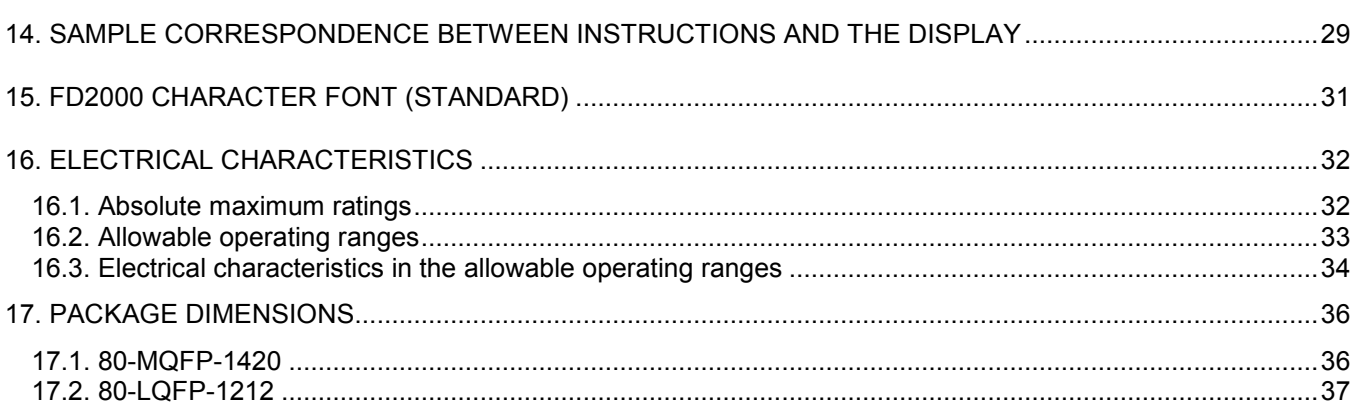

# **1. OVERVIEW**

The FD2000 is 1/8 to 1/10 duty dot matrix LCD display controller/drivers that supports the display of characters, numbers, and symbols. In addition to generating dot matrix LCD drive signals based on data transferred serially from a microcontroller, the FD2000 also provide on-chip character display ROM and RAM to allow display systems to be implemented easily.

# **2. FEATURES**

- **Controls and drives a 5 x 7, 5 x 8, or 5 x 9 dot matrix LCD.**
- **Supports accessory display segment drive (up to 60 segments)**

### • **Display technique**

1/8 duty 1/4 bias drive  $(5 \times 7 \text{ dots})$ 1/9 duty 1/4 bias drive  $(5 \times 8$  dots) 1/10 duty 1/4 bias drive  $(5 \times 9$  dots)

### • **Display digits**

12 digits x 1 line (5 x 7 dots) 11 digits  $x$  1 line ( $5 \times 8$  or  $5 \times 9$  dots)

### • **Display control memory**

CGROM: 240 characters  $(5 \times 7, 5 \times 8, \text{ or } 5 \times 9 \text{ dots})$ CGRAM: 16 characters (5 x 7, 5 x 8, or 5 x 9 dots) ADRAM: 12 x 5 bits DCRAM: 48 x 8 bits

### • **Instruction function**

Display on/off control Display shift function

### • **Provides a backup function based on low power modes**

- **Serial data input support**
- **Independent LCD drive block power supply VLCD**
- **Provides a RESETB pin for LSI internal initialization**

### • **RC oscillator circuit**

# **3. BLOCK DIAGRAM**

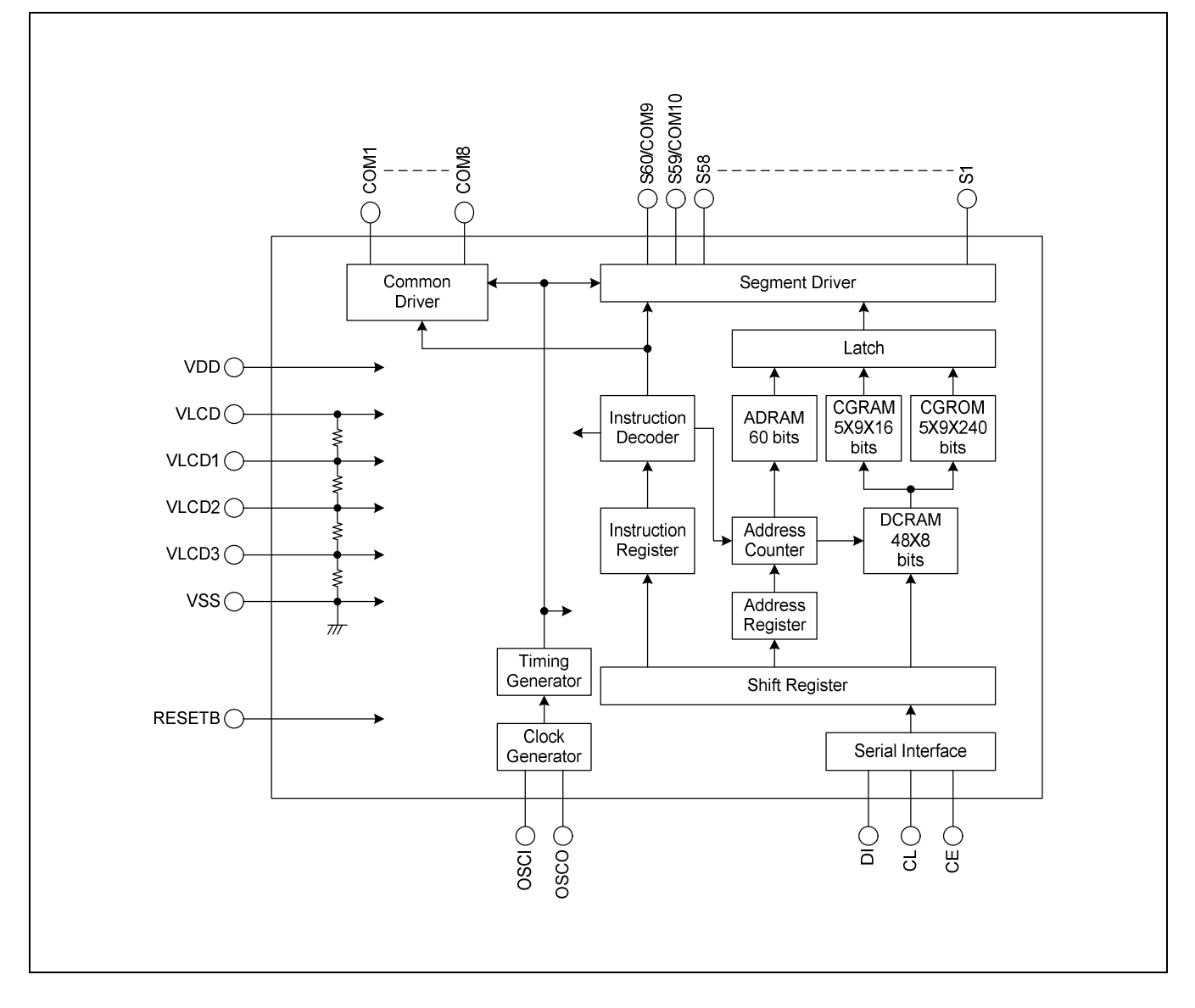

# **4. PIN ASSIGNMENTS**

### **4.1. 80-MQFP-1420**

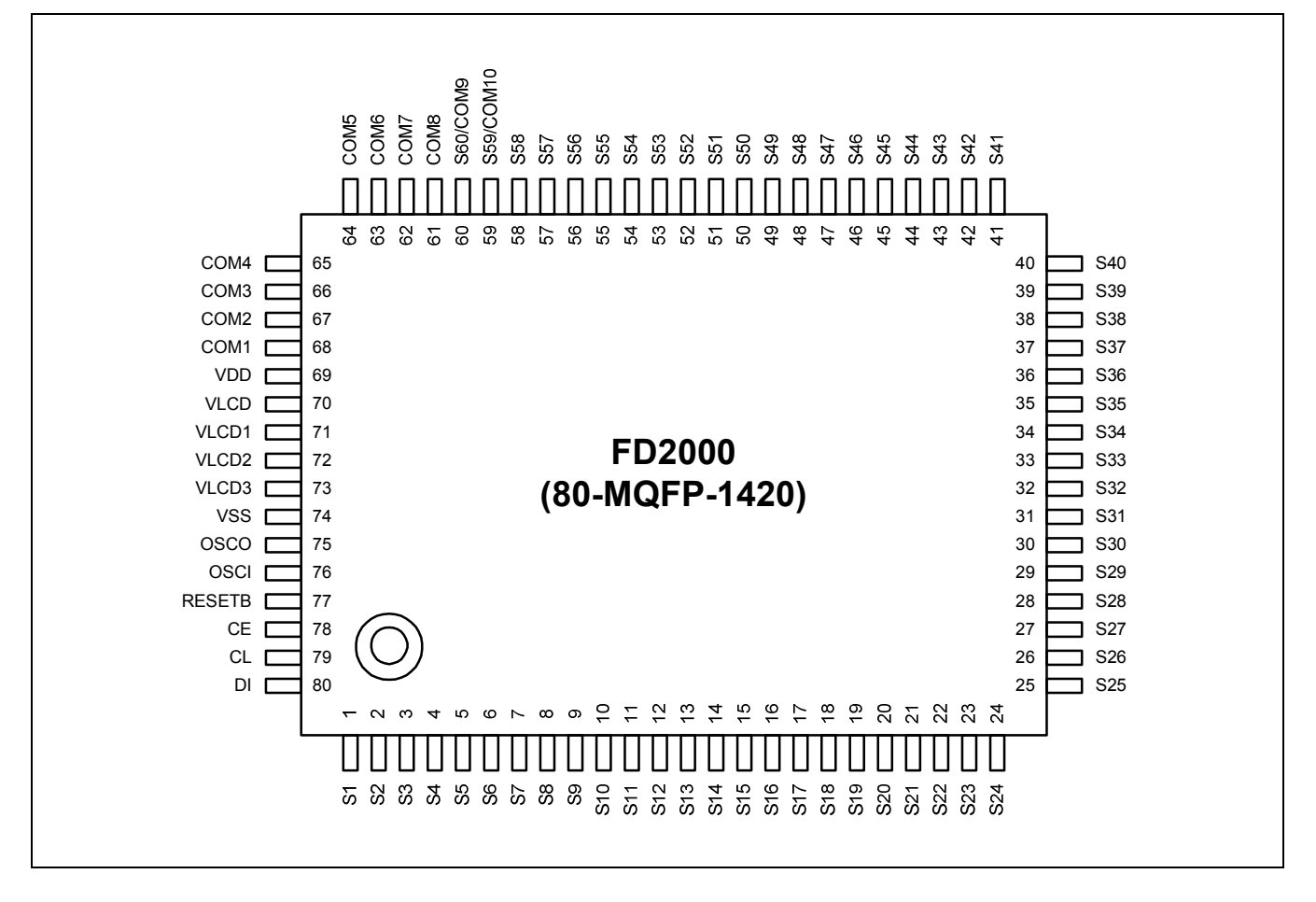

### **4.2. 80-LQFP-1212**

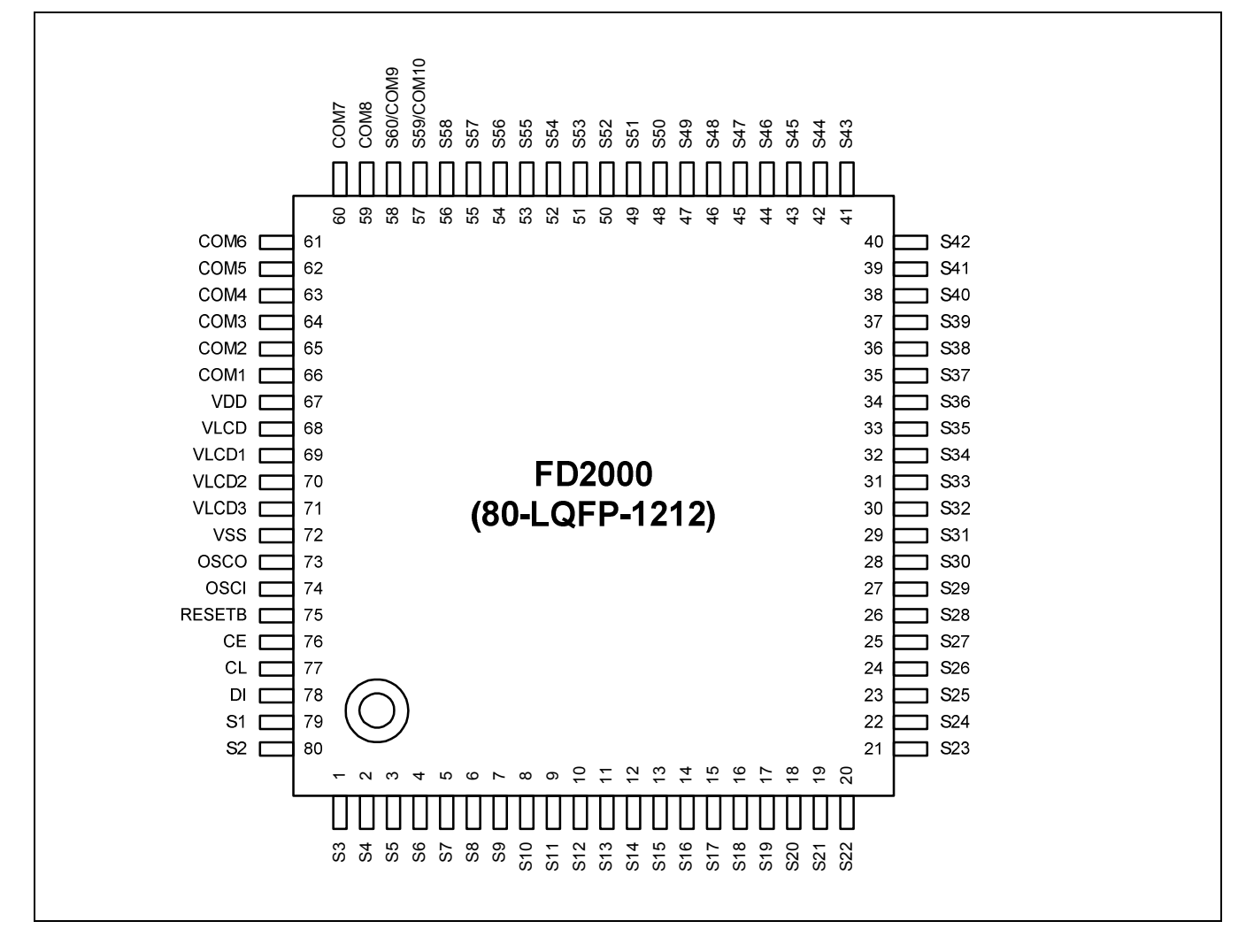

# **5. PIN DESCRIPTIONS**

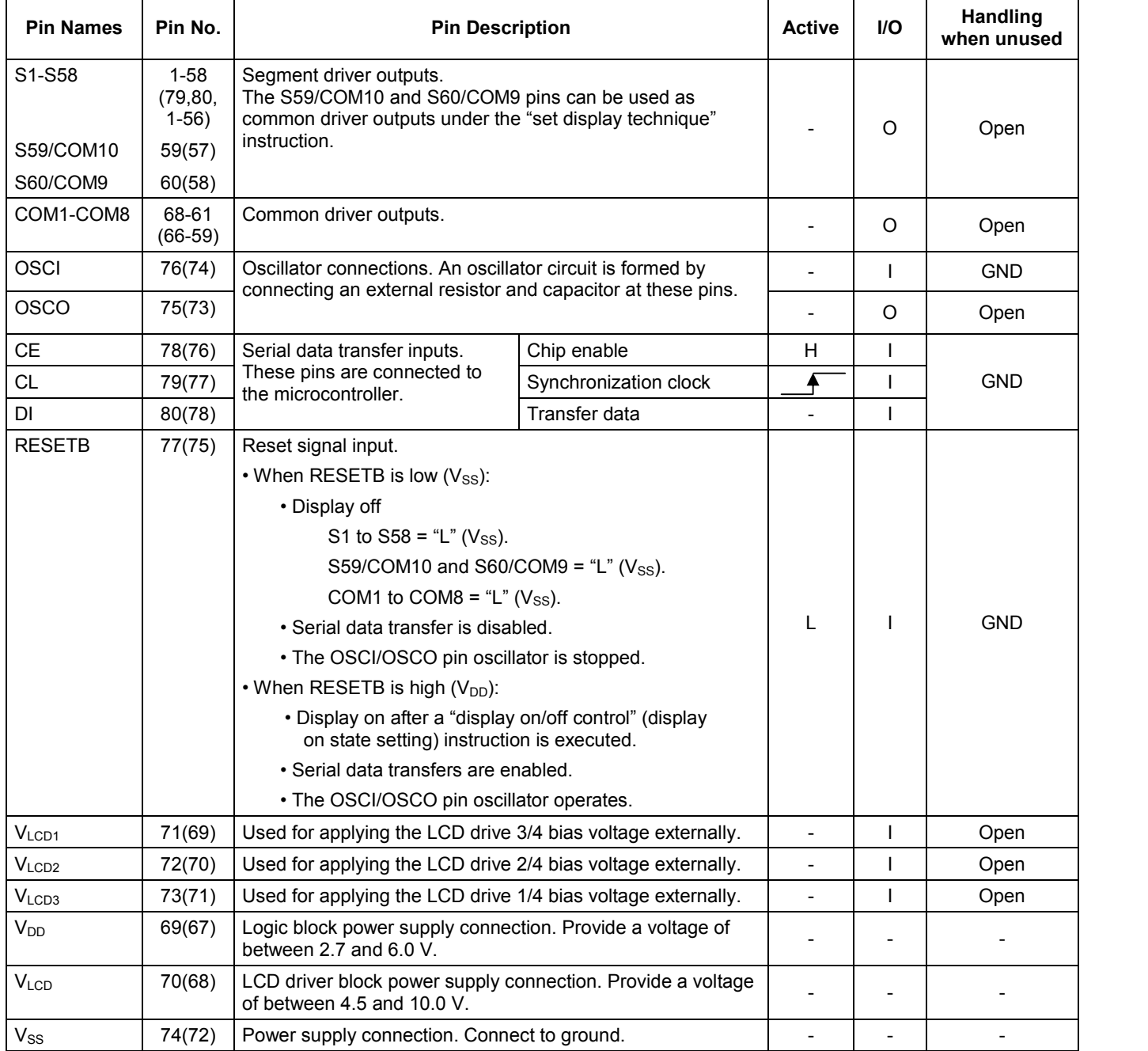

NOTE: Parentheses indicate pin number for 80-LQFP-1212 package.

# **6. BLOCK FUNCTIONS**

### **6.1. AC (ADDRESS COUNTER)**

AC is a counter that provides the addresses used for DCRAM and ADRAM. The address is automatically modified internally, and the LCD display state is retained.

# **6.2. DCRAM (DATA CONTROL RAM)**

DCRAM is RAM that is used to store display data expressed as 8-bit character codes. (These character codes are converted to 5 x 7, 5 x 8, or 5 x 9 dot matrix character patterns using CGROM or CGRAM.) DCRAM has a capacity of 48 x 8 bits, and can hold 48 characters. The table below lists the correspondence between the 6-bit DCRAM address loaded into AC and the display position on the LCD panel.

− When the DCRAM address loaded into AC is 00H.

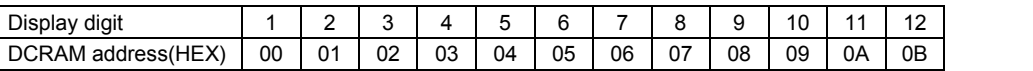

However, when the display shift is performed by specifying MDATA, the DCRAM address shifts as shown below.

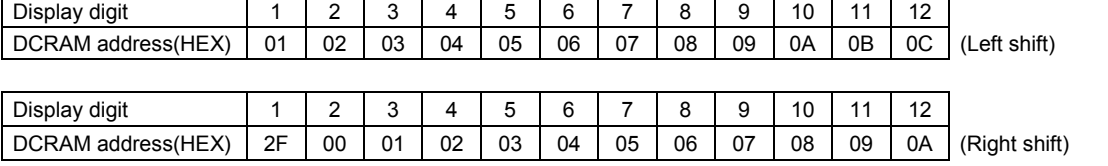

NOTE: The DCRAM addresses are expressed in hexadecimal.

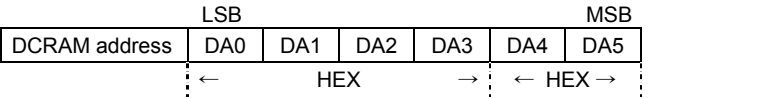

− Example: When the DCRAM address is 2EH.

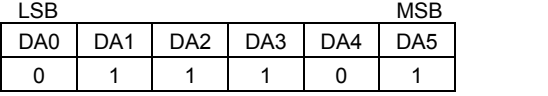

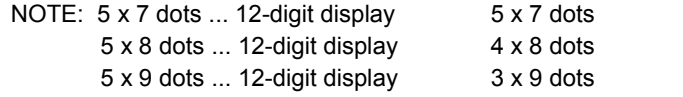

### **6.3. ADRAM (ADDITIONAL DATA RAM)**

ADRAM is RAM used to store the ADATA display data. ADRAM has a capacity of 12 x 5 bits, and the stored display data is displayed directly without the use of CGROM or CGRAM. The table below lists the correspondence between the 4-bit ADRAM address loaded into AC and the display position on the LCD panel.

− When the ADRAM address loaded into AC is 0H. (Number of digit displayed: 12)

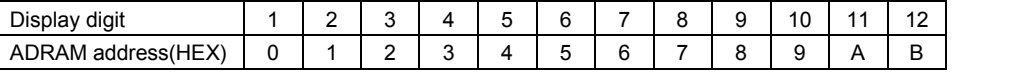

However, when the display shift is performed by specifying ADATA, the ADRAM address shifts as shown below.

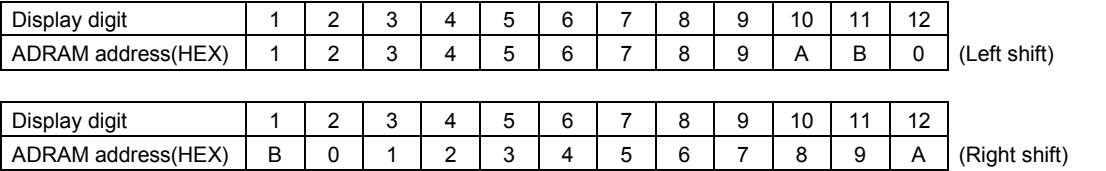

NOTE: The ADRAM addresses are expressed in hexadecimal.

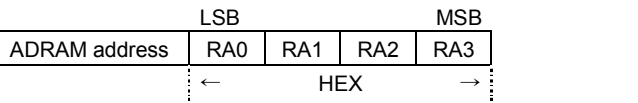

− Example: When the ADRAM address is AH.

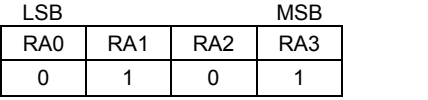

NOTE: 5 x 7 dots ... 12-digit display 5 dots 5 x 8 dots ... 12-digit display 4 dots

5 x 9 dots ... 12-digit display 3 dots

# **6.4. CGROM (CHARACTER GENERATOR ROM)**

CGROM is ROM used to generate the 240 kinds of  $5 \times 7$ ,  $5 \times 8$ , or  $5 \times 9$  dot matrix character patterns from the 8bit character codes. CGROM has a capacity of 240 x 45 bits. When a character code is written to DCRAM, the character pattern stored in CGROM corresponding to the character code is displayed at the position on the LCD corresponding to the DCRAM address loaded into AC.

# **6.5. CGRAM (CHARACTER GENERATOR RAM)**

CGRAM is RAM to which user programs can freely write arbitrary character patterns. Up to 16 kinds of 5 x 7, 5 x 8, or 5 x 9 dot matrix character patterns can be stored. CGRAM has a capacity of 16 x 45 bits.

# **7. RESET FUNCTION**

The FD2000 is reset when a low level is applied to the RESETB pin at power on and, in normal mode. On a reset the FD2000 create a display with all LCD panels turned off. However, after a reset applications must set the contents of DCRAM, ADRAM, and CGRAM before turning on display with a "display on/off control" instruction since the contents of these memories are undefined. That is, applications must execute the following instructions.

- − Set display technique
- − DCRAM data write
- − ADRAM data write (If ADRAM is used.)
- − CGRAM data write (If CGRAM is used.)
- − Set AC address

After executing the above instructions, applications must turn on the display with a "display on/off control" instruction. Note that when applications turn off in the normal mode, applications must turn off the display with a "display on/off control" instruction. (See the detailed instruction descriptions.)

# **8. SERIAL DATA TRANSFER FORMAT**

− When CL is stopped at the low level

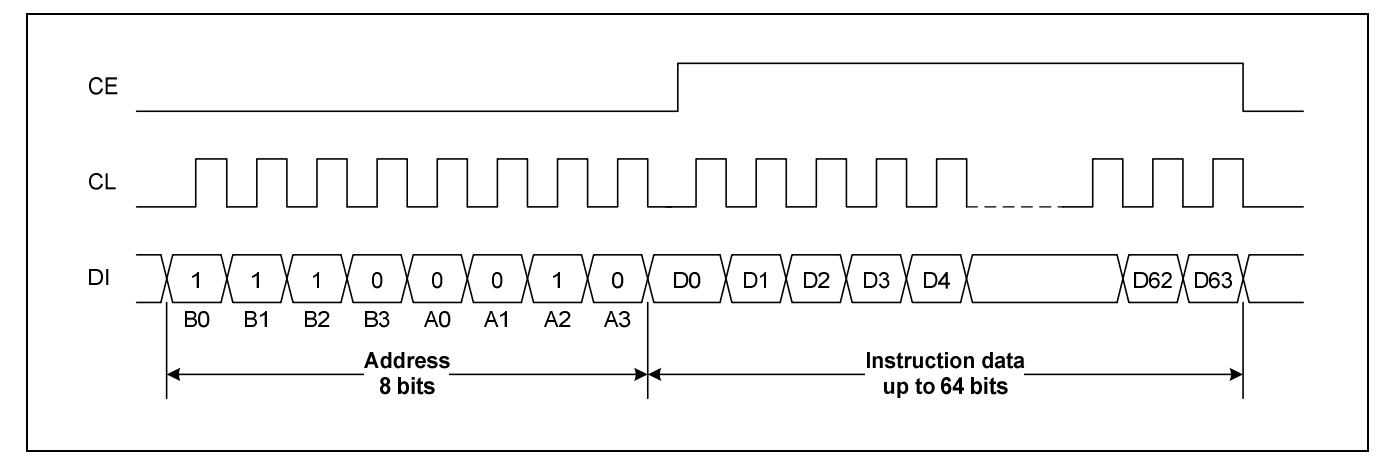

− When CL is stopped at the high level

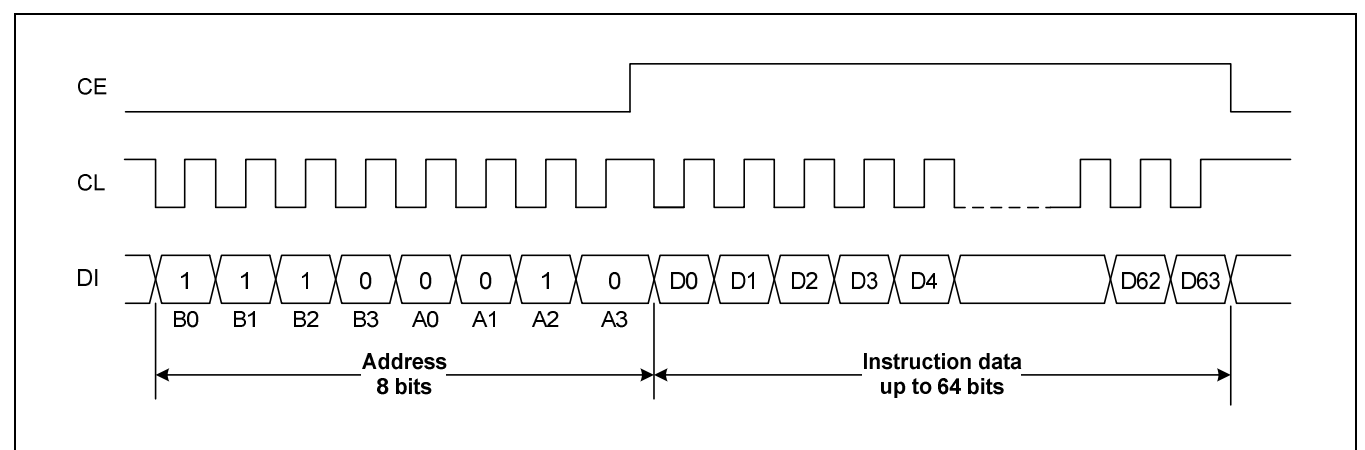

− Address: 47H

− D0 to D63: Instruction data

The data is acquired on the rising edge of the CL signal and latched on the falling edge of the CE signal. When transferring instruction data from the microcontroller, applications must assure that the time from the transfer of one set of instruction data until the next instruction data transfer is significantly longer than the instruction execution time.

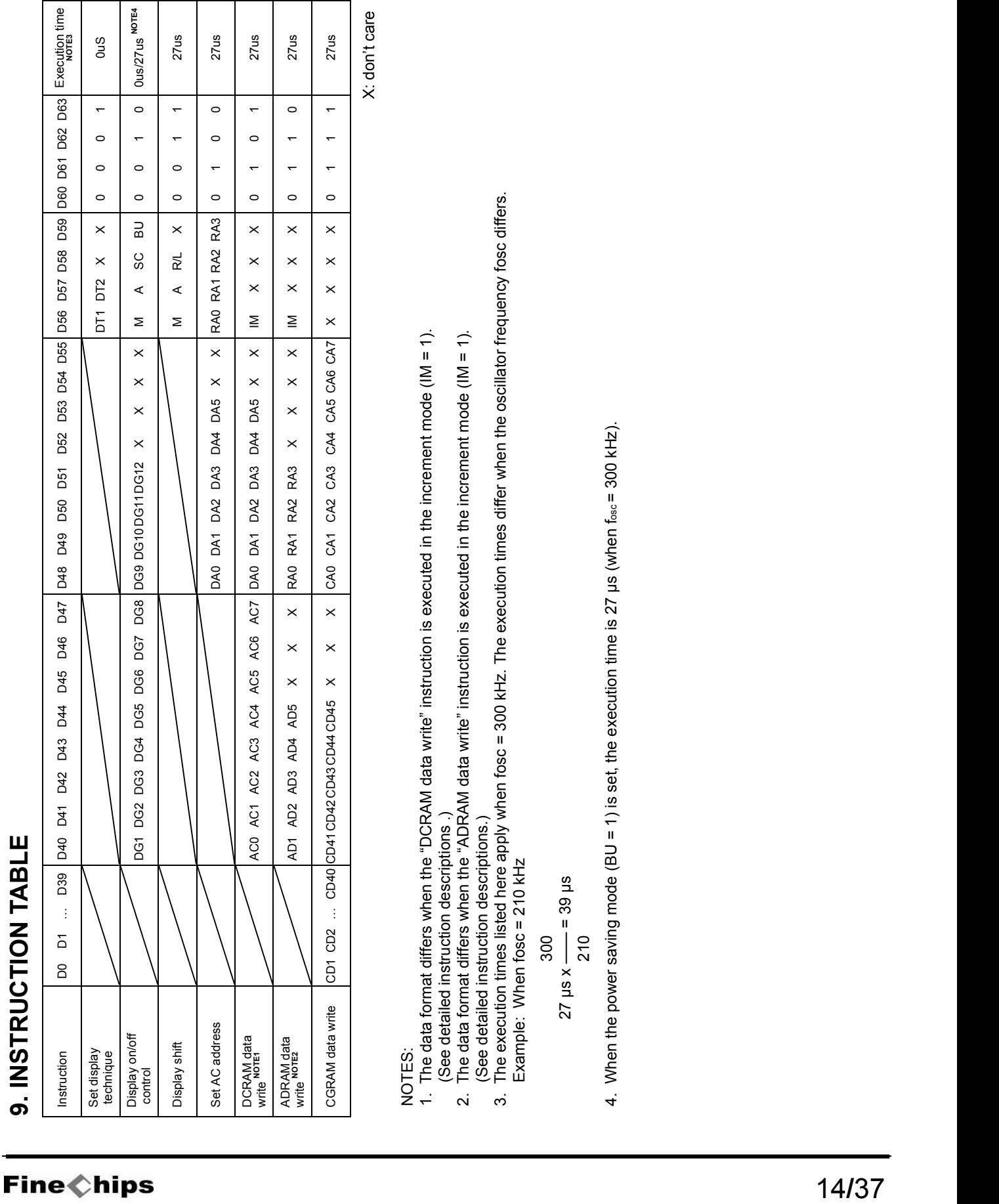

# $^{210}$ <br>4. When the power saving mode (BU = 1) is set, the execution time is 27 μs (when f‱= 300 kHz).

4. When the power saving mode (BU = 1) is set, the execution time is 27 μs (when fosc = 300 kHz).

# **10. DETAILED INSTRUCTION DESCRIPTIONS**

# **10.1. SET DISPLAY TECHNIQUE ― Sets the display technique**

![](_page_14_Picture_281.jpeg)

X: don't care

### **10.1.1. DT1, DT2: Setting the display technique**

![](_page_14_Picture_282.jpeg)

# **10.2. DISPLAY ON/OFF CONTROL ― Turns the display on or off**

![](_page_14_Picture_283.jpeg)

X: don't care

### **10.2.1. M, A: Specifies the data to be turned on or off**

![](_page_14_Picture_284.jpeg)

![](_page_14_Figure_13.jpeg)

### **10.2.2. DG1 to DG12: Specifies the display digit**

![](_page_15_Picture_249.jpeg)

For example, if DG1 to DG6 are 1, and DG7 to DG12 are 0, then display digits 1 to 6 will be turned on, and display digits 7 to 12 will be turned off (blanked).

### **10.2.3. SC: Controls the common and segment output pins**

![](_page_15_Picture_250.jpeg)

NOTE: When SC is 1, the S1 to S60 and COM1 to COM10 output pins are set to the VSS level, regardless of the M, A, and DG1 to DG12 data.

### **10.2.4. BU: Controls the normal mode and power saving mode**

![](_page_15_Picture_251.jpeg)

### **10.3. DISPLAY SHIFT ― Shifts the display**

![](_page_15_Picture_252.jpeg)

X: don't care

### **10.3.1. M, A: Specifies the data to be shifted**

![](_page_15_Picture_253.jpeg)

### **10.3.2. R/L: Shift direction specification**

![](_page_15_Picture_254.jpeg)

# **10.4. SET AC ADDRESS ― Specifies the DCRAM and ADRAM address for AC**

![](_page_16_Picture_332.jpeg)

### **10.4.1. DA0 to DA5: DCRAM address**

![](_page_16_Picture_333.jpeg)

### **10.4.2. RA0 to RA3: ADRAM address**

![](_page_16_Picture_334.jpeg)

This instruction loads the 6-bit DCRAM address DA0 to DA5 and the 4-bit ADRAM address RA0 to RA3 into the AC.

### **10.5. DCRAM DATA WRITE ― Specifies the DCRAM address and stores data at that address**

![](_page_16_Picture_335.jpeg)

### **10.5.1. DA0 to DA5: DCRAM address**

![](_page_16_Picture_336.jpeg)

### **10.5.2. AC0 to AC7: DCRAM data (character code)**

![](_page_16_Picture_337.jpeg)

This instruction writes the 8 bits of data AC0 to AC7 to DCRAM. This data is a character code, and is converted to a 5 x 7, 5 x 8, or 5 x 9 dot matrix display data using CGROM or CGRAM.

### **10.5.3. IM: Setting the method of writing data to DCRAM**

![](_page_16_Picture_338.jpeg)

### − DCRAM data write method when IM = 0

![](_page_17_Figure_3.jpeg)

### − DCRAM data write method when IM = 1 (Instructions other than the "DCRAM data write" instruction cannot be executed.)

![](_page_17_Figure_5.jpeg)

### **10.5.4. Data format at (1) (24 bits)**

![](_page_17_Picture_335.jpeg)

### **10.5.5. Data format at (2) (8 bits)**

![](_page_17_Picture_336.jpeg)

### **10.5.6. Data format at (3) (16 bits)**

![](_page_17_Picture_337.jpeg)

X: don't care

### **10.6. ADRAM DATA WRITE ― Specifies the ADRAM address and stores data at that address**

![](_page_18_Picture_241.jpeg)

### **10.6.1. RA0 to RA3: ADRAM address**

![](_page_18_Picture_242.jpeg)

### **10.6.2. AD1 to AD5: ADATA display data**

In addition to the 5 x 7, 5 x 8, or 5 x 9 dot matrix display data (MDATA), this LSI supports direct display of the five accessory display segments provided in each digit as ADATA. This display function does not use CGROM or CGRAM. The figure below shows the correspondence between the data and the display. When ADn = 1 (where n is an integer between 1 and 5) the segment corresponding to that data will be turned on.

![](_page_18_Figure_8.jpeg)

### **10.6.3. IM: Setting the method of writing data to ADRAM**

![](_page_18_Picture_243.jpeg)

− ADRAM data write method when IM = 0

![](_page_18_Figure_12.jpeg)

− ADRAM data write method when IM = 1 (Instructions other than the "ADRAM data write" instruction cannot be used.)

![](_page_19_Figure_3.jpeg)

### **10.6.4. Data format at (4) (24 bits)**

![](_page_19_Picture_298.jpeg)

X: don't care

### **10.6.5. Data format at (5) (8 bits)**

![](_page_19_Picture_299.jpeg)

### **10.6.6. Data format at (6) (16 bits)**

![](_page_19_Picture_300.jpeg)

X: don't care

![](_page_20_Picture_460.jpeg)

### **10.7. CGRAM DATA WRITE ― Specifies the CGRAM address and stores data at that address**

### **10.7.1. CA0 to CA7: CGRAM address**

![](_page_20_Picture_461.jpeg)

### **10.7.2. CD1 to CD45: CGRAM data (5 x 7, 5 x 8, or 5 x 9 dot matrix display data)**

The bit CDn (where n is an integer between 1 and 45) corresponds to the 5 x 7, 5 x 8, or 5 x 9 dot matrix display data. The figure below shows that correspondence. The dots for which the corresponding data CDn is 1 will be turned on.

![](_page_20_Picture_462.jpeg)

NOTES:

1. CD1 to CD35: 5 x 7 dot matrix display data

2. CD1 to CD40: 5 x 8 dot matrix display data

3. CD1 to CD45: 5 x 9 dot matrix display data

# **11. NOTES ON THE POWER ON AND POWER OFF SEQUENCES**

At power on: Logic block power supply (VDD) on  $\rightarrow$  LCD driver block power supply (VLCD) on At power off: LCD driver block power supply (VLCD) off  $\rightarrow$  Logic block power supply (VDD) off

However, if the logic and LCD driver block use a shared power supply, then the power supplies can be turned on and off at the same time.

![](_page_21_Figure_5.jpeg)

# **12. LCD DRIVE TECHNIQUE**

# **12.1. 1/8 DUTY, 1/4 BIAS DRIVE TECHNIQUE**

![](_page_22_Figure_4.jpeg)

### **12.2. 1/9 DUTY, 1/4 BIAS DRIVE TECHNIQUE**

![](_page_23_Figure_3.jpeg)

### **12.3. 1/10 DUTY, 1/4 BIAS DRIVE TECHNIQUE**

![](_page_24_Figure_3.jpeg)

# **13. SAMPLE APPLICATION CIRCUIT**

# **13.1. 1/8 DUTY, 1/4 BIAS DRIVE (FOR USE WITH NORMAL PANELS)**

![](_page_25_Figure_4.jpeg)

# **13.2. 1/8 DUTY, 1/4 BIAS DRIVE (FOR USE WITH LARGE PANELS)**

![](_page_25_Figure_6.jpeg)

![](_page_26_Figure_2.jpeg)

# **13.3. 1/9 DUTY, 1/4 BIAS DRIVE (FOR USE WITH NORMAL PANELS)**

# **13.4. 1/9 DUTY, 1/4 BIAS DRIVE (FOR USE WITH LARGE PANELS)**

![](_page_26_Figure_5.jpeg)

![](_page_27_Figure_2.jpeg)

# **13.5. 1/10 DUTY, 1/4 BIAS DRIVE (FOR USE WITH NORMAL PANELS)**

# **13.6. 1/10 DUTY, 1/4 BIAS DRIVE (FOR USE WITH LARGE PANELS)**

![](_page_27_Figure_5.jpeg)

# **14. SAMPLE CORRESPONDENCE BETWEEN INSTRUCTIONS AND THE DISPLAY**

![](_page_28_Picture_345.jpeg)

# **FD2000 Rev1.0**

![](_page_29_Picture_512.jpeg)

X: don't care

NOTE: This example above assumes the use of 12 digits  $5 \times 7$  dot matrix LCD. CGRAM and ADRAM are not used.

![](_page_30_Picture_17.jpeg)

# **16. ELECTRICAL CHARACTERISTICS**

# **16.1. ABSOLUTE MAXIMUM RATINGS**

### $(T_A = 25 °C, V_{SS} = 0 V)$

![](_page_31_Picture_186.jpeg)

# **16.2. ALLOWABLE OPERATING RANGES**

### $(T_A = -40 \text{ to } 85^{\circ} \text{C}, V_{SS} = 0 \text{ V})$

![](_page_32_Picture_386.jpeg)

# **16.3. ELECTRICAL CHARACTERISTICS IN THE ALLOWABLE OPERATING RANGES**

![](_page_33_Picture_362.jpeg)

NOTE: Excluding the bias voltage generation divider resistor built into the  $V_{LCD1}$ ,  $V_{LCD2}$ , and  $V_{LCD3}$ .

### − Voltage Divider Resistor Circuit for Bias

![](_page_34_Figure_3.jpeg)

− When CL is stopped at the low level

![](_page_34_Figure_5.jpeg)

− When CL is stopped at the high level

![](_page_34_Figure_7.jpeg)

# **17. PACKAGE DIMENSIONS**

### **17.1. 80-MQFP-1420**

![](_page_35_Figure_3.jpeg)

# **FD2000 Rev1.0**

![](_page_36_Figure_2.jpeg)